() Murata Software

**Q**: How is the magnetic analysis performed when the required data is out of the domain of the B-H curve table? (Magnetic field/B-H curve)

**A**: When the required data is out of the domain of the B-H curve table, the data can be extrapolated using any method below.

1. Permeability of vacuum:

The data can be extrapolated using the value of permeability of vacuum,  $\mu$ 0=4\*pi\*1e-7.

2. Slope between last two points:

The data can be extrapolated using the slope determined from the last two points in the table.

3. Quadratic curve:

If the data falls within the range up to saturated magnetization, it can be extrapolated using a quadratic curve. If the data falls outside the range, it can be extrapolated using the value of permeability of vacuum. To perform this extrapolation, specify the saturated magnetization, M=B-μ0\*H [T].

Please refer to the Femtet help menu below for more information on B-H curve tables. *Home>How to Set Body Attribute, Material Property and Boundary Condition>Material Property Tab>Permeability Tab*

## Additional Information

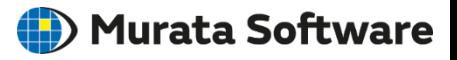

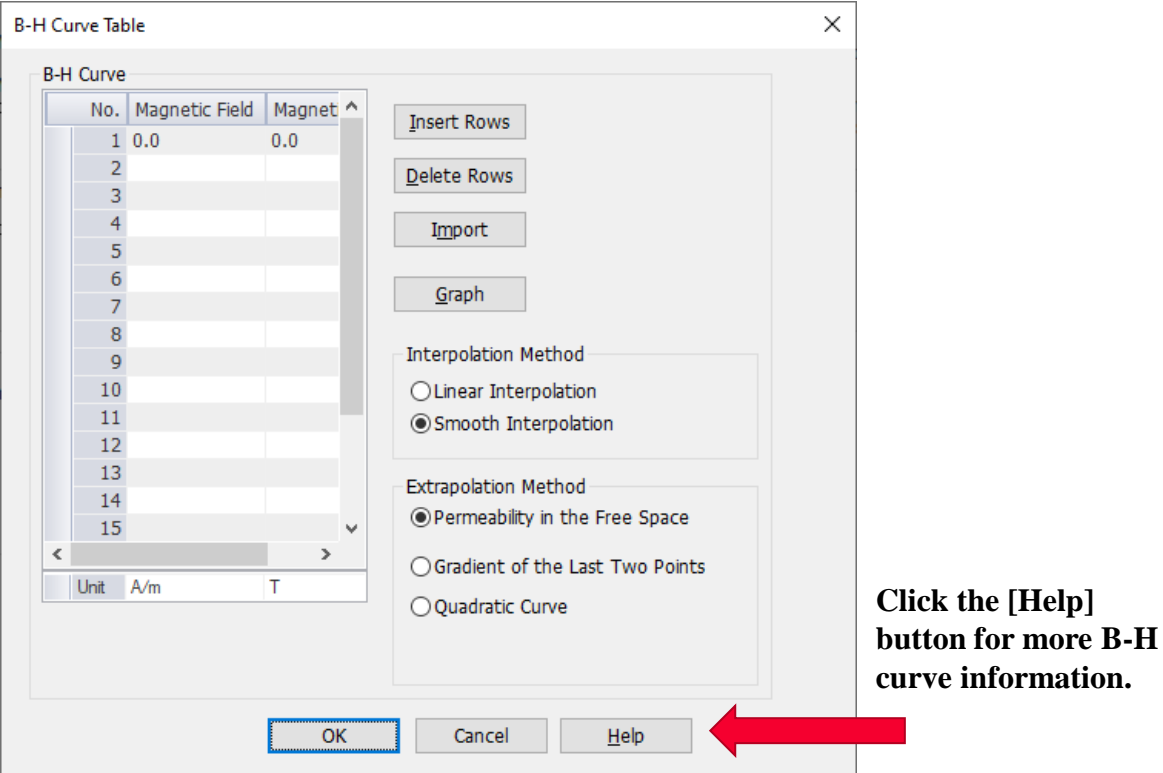